## **明るさを調整する**

画面の明るさを自動または手動で設定したり、明るさを自動で設定する場合は、最高輝度/最低輝度の 調整をすることができます。

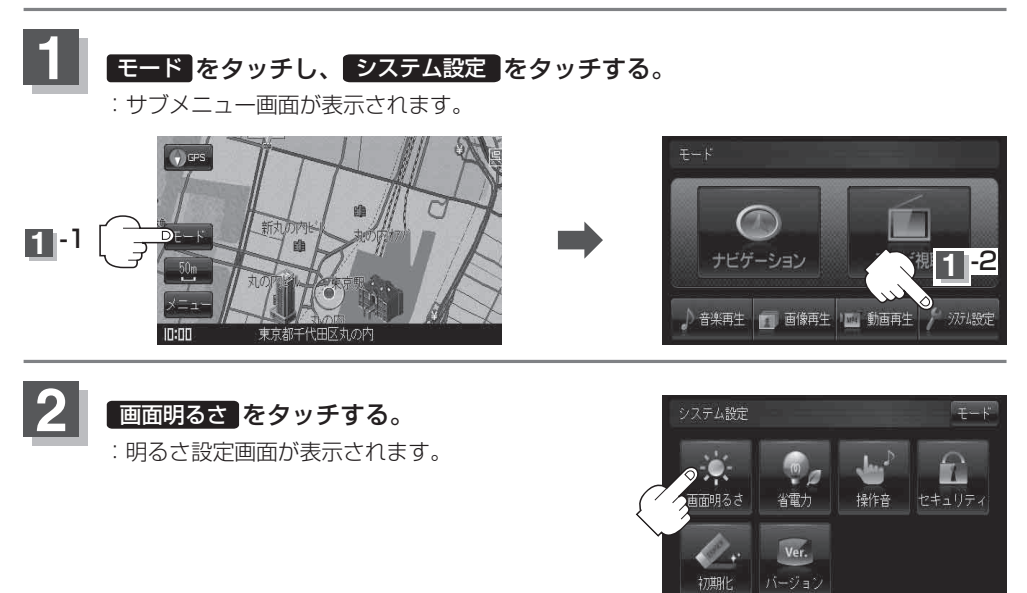

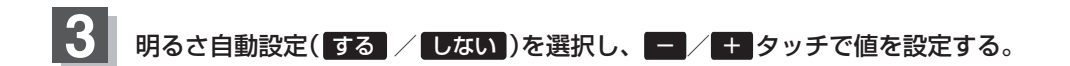

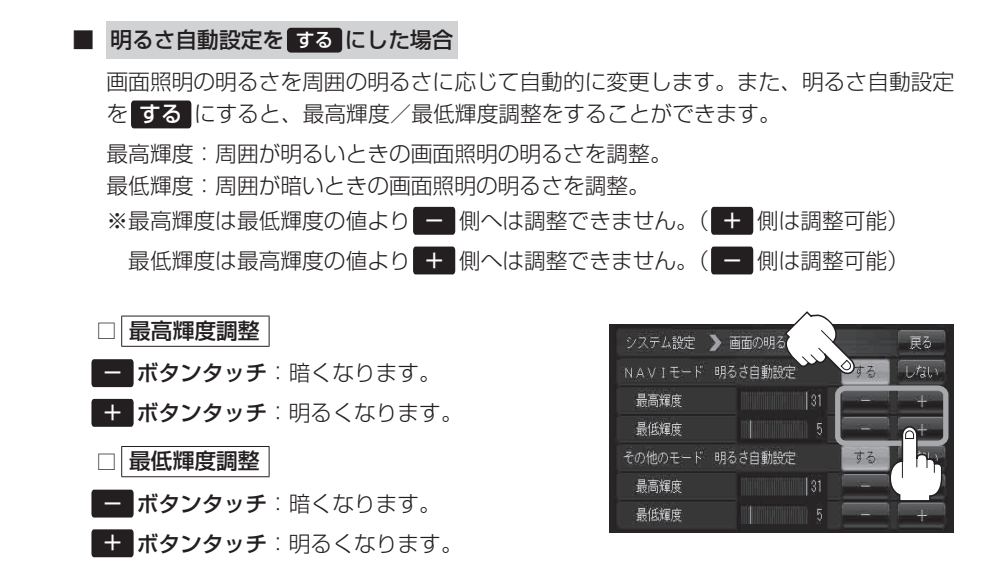